#### **Wstęp do programowania**

Wykład 12. Python

## **Plan wykładu**

- **1. Kompilatory a interpretery.**
- **2. Praca z językiem Python.**
- **3. Przykłady**
- **kolekcje**
- **pętle**
- **funkcje**
- **klasy**

#### **Python**

Pyton jest interpretowanym (skryptowym) językiem programowania. Oznacza to, że kod źródłowy programu nie jest tłumaczony na język maszynowy i wykonywany bezpośrednio przez procesor (tak jak w C/C++, który jest językiem kompilowanym), tylko jest on wykonywany linia po linii przez dedykowany program zwany interpeterem.

#### Języki kompilowane:

- wydajność,
- detekcja części błędów na etapie kompilacji
- "niskopoziomy" dostępu do sprzętu

Języki interpretowane:

- przenośność
- brak potrzeby kompilacji
- możliwość pracy interaktywnej

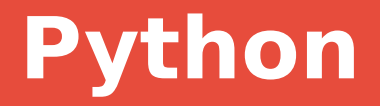

Python obecnie występuje w dwóch wersjach: 2 i 3, przy czym wersja 3 nie zapewnia pełnej wstecznej kompatybilności.

Python jest standardowo dostępny w popularnych dystrybucjach linuxa (najczęściej kompendy python, python2, python3). Wersję dla windows można pobrać ze strony <https://www.python.org/downloads/windows/>.

Warto rozważyć instalację środowiska programistycznygo zawierającego wiele często używanych bibliotek, np. Anaconda - [https://www.anaconda.com/.](https://www.anaconda.com/)

Inne popularne rozwiązanie to Jupyter <https://jupyter.org/> wykorzystujące przeglądarkę internetową w roli środowiska programistycznego.

#### **Python – tryb interaktywny**

```
B ciesla@Matebook:~
(base) ciesla@Matebook:~$ python
Python 3.7.7 (default, May 7 2020, 21:25:33)
[GC 7.3.0] :: Anaconda, Inc. on LinuxType "help", "copyright", "credits" or "license" for more information.
|>>2+3|5
|>>> print("Hello")
Hello
| >> a = 7|>>p print(a)
| >> a = a+6|>>p print(a)
|13
| >>p print(a**2)
169
| >> a^{**}2169
|>> quit()
(base) ciesla@Matebook:\sim$
```
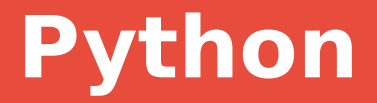

Kolejne instrukcje wykonywane przez intepreter można także zapisać w pliku tekstowym (np.. program.py) a następnie wykonać je wszystkie po kolei za pomocą komendy:

**python program.py**

Przykładowy program obliczający średnią liczb zapisanych w jednej kolumnie we wsazanym pliku:

**import math**

```
f = open("plik_z_liczbami","r")
sum = 0.0
sum2 = 0.0
counter = 0
for line in f:
     d = float(line)
     sum += d
     sum2 += d*d
     counter += 1
f.close()
print("srednia = ", sum/counter," sigma = ", math.sqrt(sum2/counter - 
(sum*sum)/(counter*counter)))
```
Można też liczby najpierw wczytać do tablicy a potem wykonać obliczenia:

**import math**

```
f = open("plik_z_liczbami","r")
numbers = []
for line in f:
     d = float(line)
     numbers.append(d)
f.close()
sum = 0.0
sum2 = 0.0
counter = len(numbers)
for d in numbers:
     sum += d
     sum2 += d*d
print("srednia = ", sum/counter," sigma = ", math.sqrt(sum2/counter - 
(sum*sum)/(counter*counter)))
```
A można skorzystać z biblioteki **numpy** (lub **pandas**):

```
import numpy as np
f = open("data_n1.0.txt","r")
numbers = []
i = 0;
for line in f:
     d = float(line)
     numbers.append(d)
f.close()
print("srednia = ", np.mean(numbers)," sigma = " np.std(numbers))
```
A można skorzystać z biblioteki **numpy** (lub **pandas**):

```
import numpy as np
f = open("data_n1.0.txt","r")
numbers = []
i = 0;
for line in f:
     d = float(line)
     numbers.append(d)
f.close()
print("srednia = ", np.mean(numbers)," sigma = " np.std(numbers))
```
# **Kolekcje**

W Pythonie dostępne są cztery podstawowe rodzaje kolekcji:

- tablice/listy [] (indeksowane, edytowalne, mogą zawierać duplikaty)
- tuple () (indeksowane, nieedytowalne, mogą zawierać duplikaty)
- zbiory { } (nieindeksowane, edytowalne, bez duplikatów)
- słowniki {} (zbiór par klucz-wartość)

```
mydict = ("key1": "value1", "key2": "value2"}
for key in mydict:
     print(key)
     print(mydict[key])
```
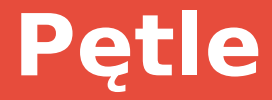

W Pythonie mamy standardowy zestaw instrukcji warunkowych i pętli:

```
res = 1
for i in range(1, 100000):
     res *= i
# poniższa linia wypisze!!! wartość 99999!
print(res)
# analogiczny kod z pętlą while
res = 1
i = 1
while i < 100000:
     res *= i
     i += 1
print(res)
```
# **Funkcje**

Funkcje oznaczamy słowem kluczowym **def**.

```
def isEven(x):
     if (x%2)==0:
          return True
     else:
          return False
```

```
print(isEven(6))
```
**def divide(nominator, denominator): return nominator/denominator**

```
print(divide(20,4))
print(divide(denominator=4, nominator=20))
```
**13 https://zfs.fais.uj.edu.pl/mc\_wstep\_do\_programowania**

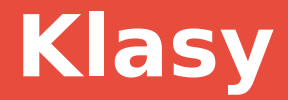

W Pythonie można używać klas.

```
class Person:
   # ta metoda to konstruktor
   def __init__(self, name, age):
     self.name = name
     self.age = age
   def sayHello(self):
     print("Hello my name is " + self.name)
p1 = Person("Adam", 23)
p1.sayHello() 
# jeśli chemy skasowac object uzywamy del p1
```
Python umożliwia dziedziczenie, natomiast nie udostępnia hermetyzacji (pola i metody private, protected) – wszystko jest publiczne.

# **Co dalej...**

Dodatkowe materiały:

<https://www.w3schools.com/python/default.asp>

Wykład dr. hab. Andrzeja Kapanowskiego

#### **Python**

#### Dziękuję za uwagę

**16 https://zfs.fais.uj.edu.pl/mc\_wstep\_do\_programowania**